# MAT Math Processing Software **S10**

#### Software of the KLIPPEL R&D SYSTEM

### **FEATURES**

- Implement your own ideas
- Write flexible, powerful scripts
- Exploit MatLab / Scilab
- Hide math in a container
- Create tools usable for everyone
- Extend dB-Lab functionality
- Share tools with coworkers

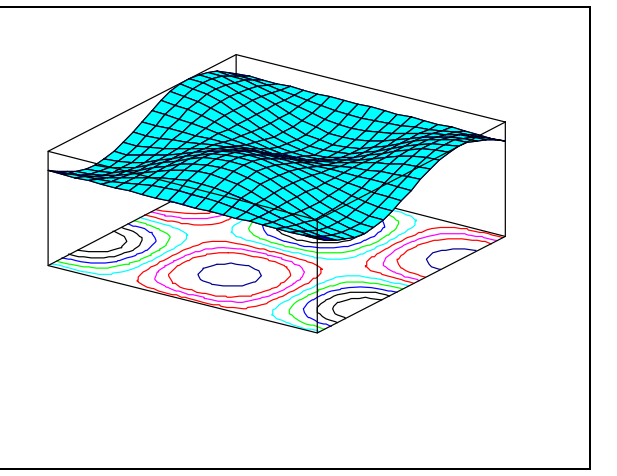

The MAT module is a programmable tool for realizing any kind of mathematical processing such as simulations, statistics or graphical display of data. In addition to a basic tool box coming with the KLIPPEL R&D System a user may write his own powerful applications using MatLab or SciLab. Processing is encapsulated in a Module, so coworkers not familiar with the high-level language may operate the MAT module using the common interface of dB-Lab. Thus the MAT module is an ideal basis for creating new tools which may be shared within the working team.

Article Number: 1001-100

#### CONTENTS:

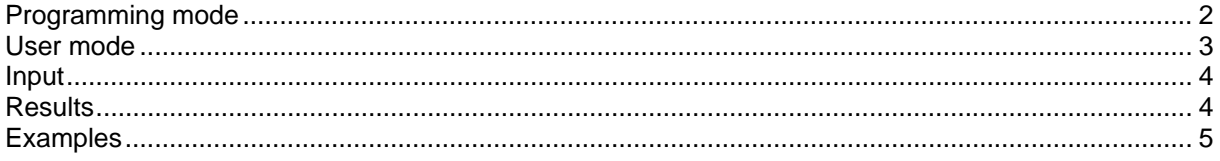

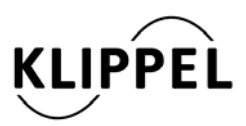

Klippel GmbH Mendelssohnallee 30 01309 Dresden, Germany

www.klippel.de info@klippel.de

TEL: +49-351-251 35 35 FAX: +49-351-251 34 31

updated August 13, 2012

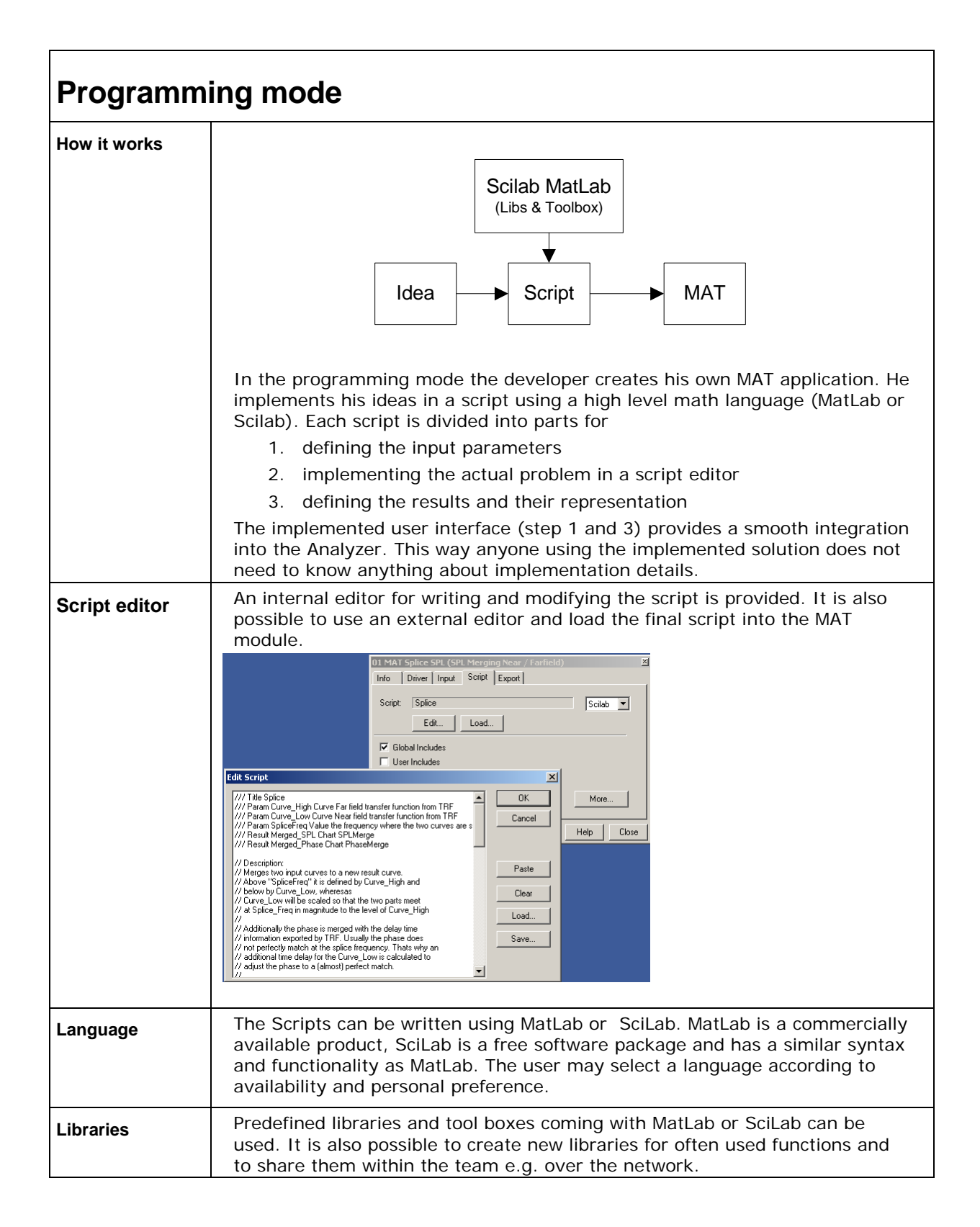

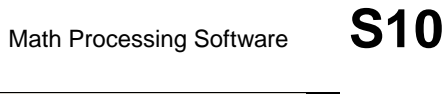

٦

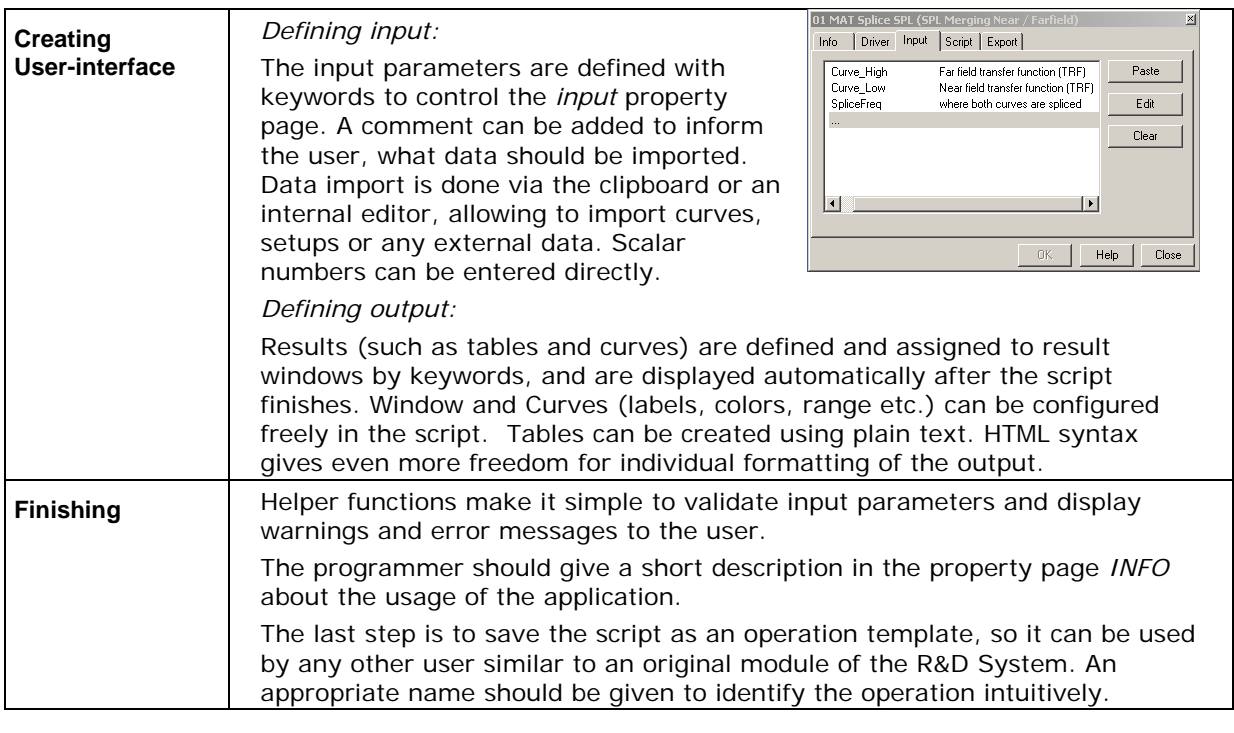

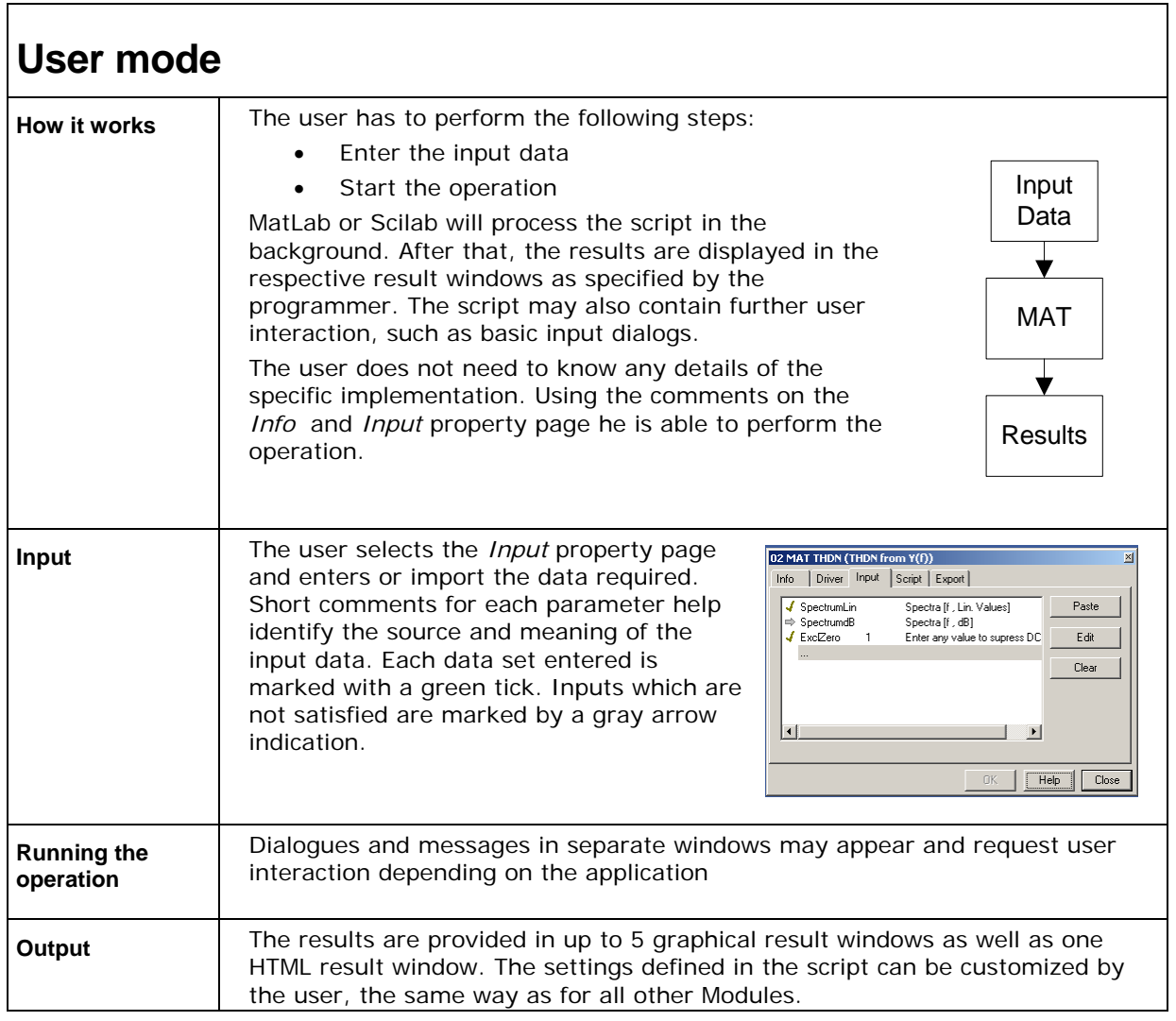

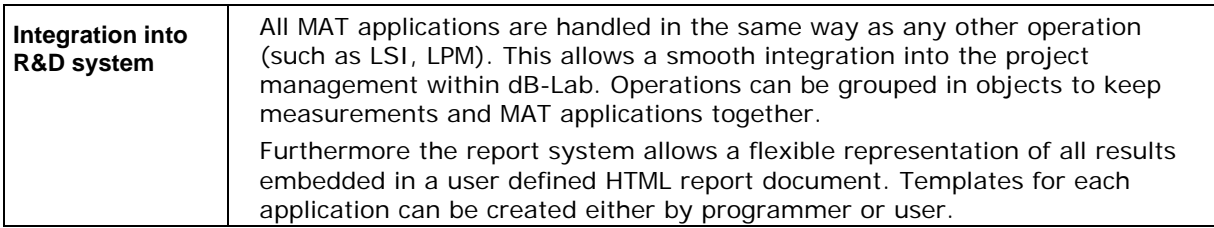

## **Input**

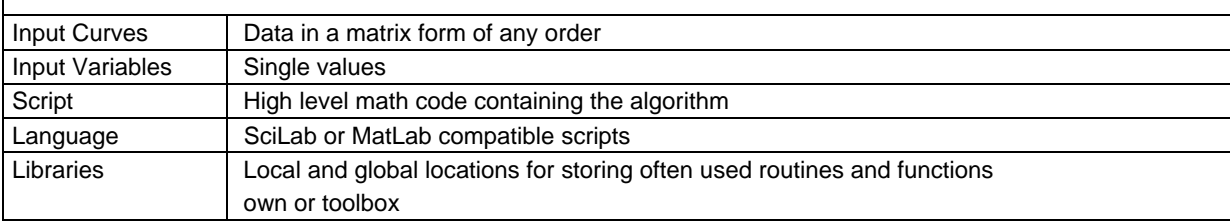

### **Results**

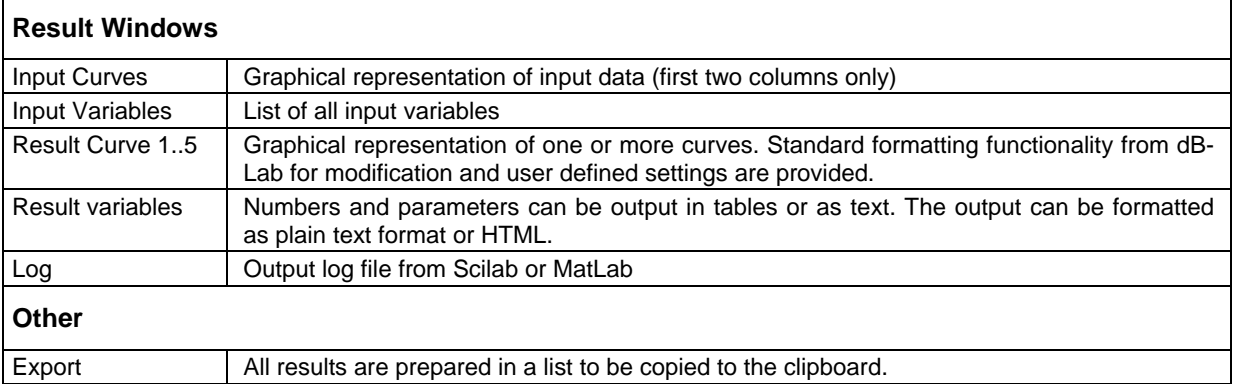

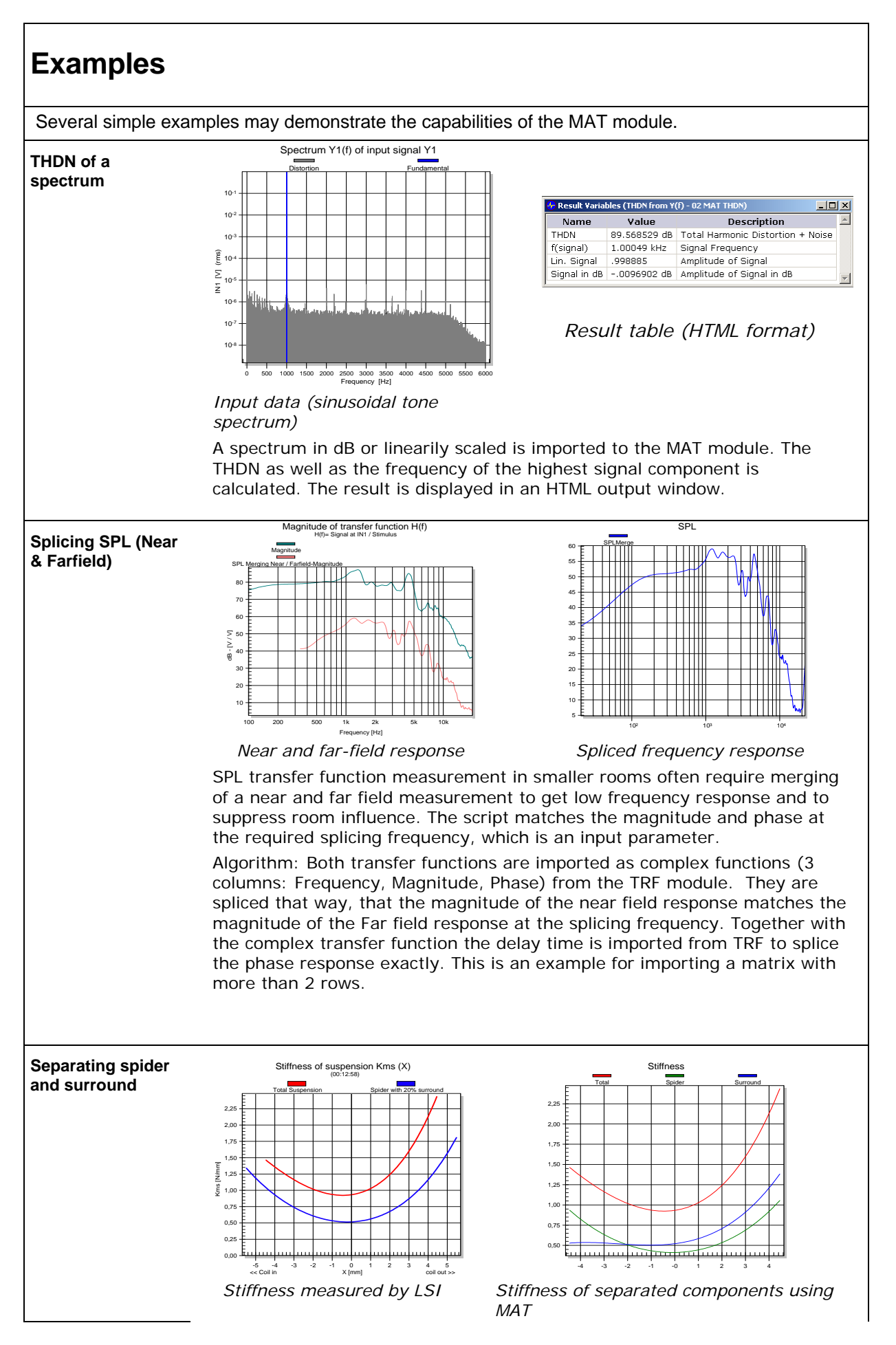

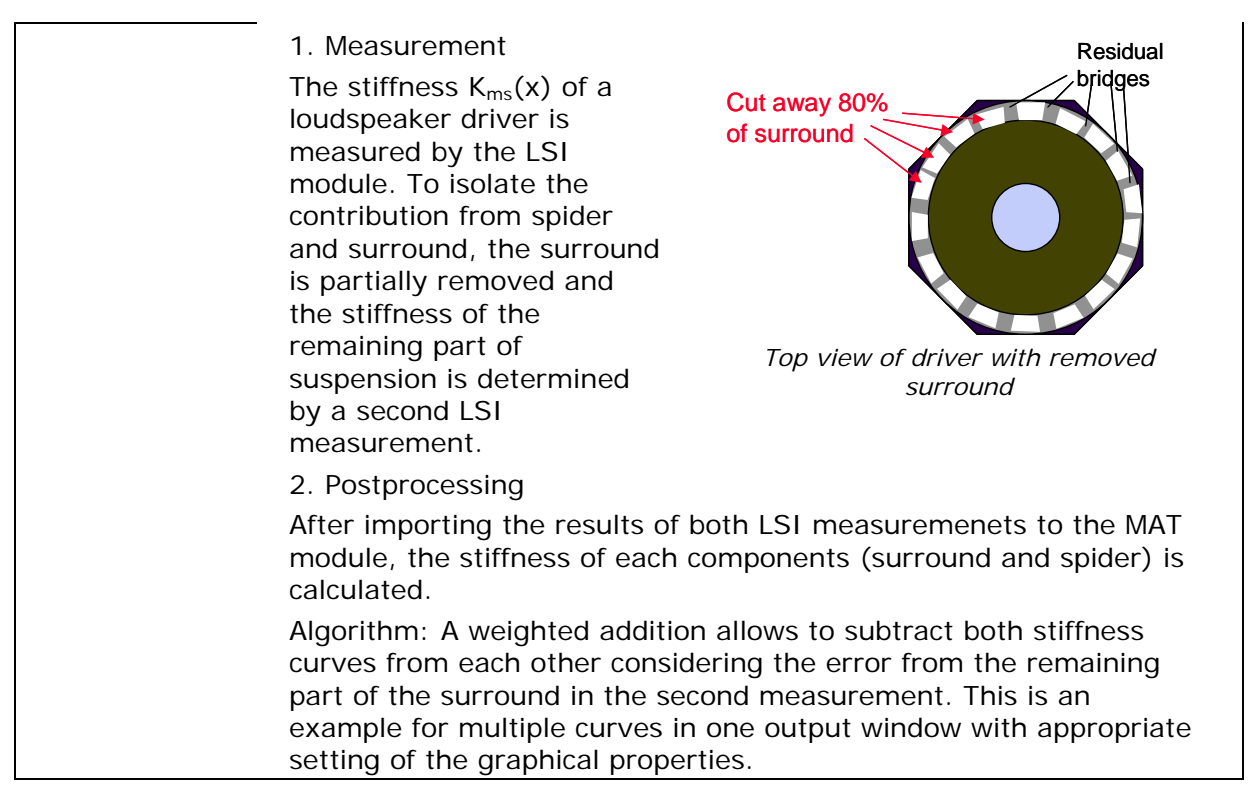

Find explanations for symbols at http://www.klippel.de/know-how/literature.html

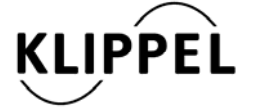

Klippel GmbH Mendelssohnallee 30 01309 Dresden, Germany

www.klippel.de info@klippel.de

TEL: +49-351-251 35 35 FAX: +49-351-251 34 31

updated August 13, 2012